### FT Lightning [Pricing](javascript:WebForm_DoPostBackWithOptions(new WebForm_PostBackOptions("UC_header$link_FAQ", "", false, "", "../pricing/Pricing.aspx", false, true))) | [Learn](javascript:WebForm_DoPostBackWithOptions(new WebForm_PostBackOptions("UC_header$link_WhoWeAre", "", false, "", "../LearnMore.aspx", false, true))) More | Get [Started](javascript:WebForm_DoPostBackWithOptions(new WebForm_PostBackOptions("UC_header$link_getstarted", "", false, "", "Docs_Intro.aspx", false, true))) | [Documentation](javascript:WebForm_DoPostBackWithOptions(new WebForm_PostBackOptions("UC_header$link_docs", "", false, "", "Functions.aspx", false, true))) Sign Up Login by Investors FastTrack

## DBOpen

Initializes DLL. This needs to be called globally at every startup/application recycling.

#### **Syntax**

```
DBOpen( ByVal AccountNumber as String,
       ByVal Password as String (a) as Integer
```
#### Parameters

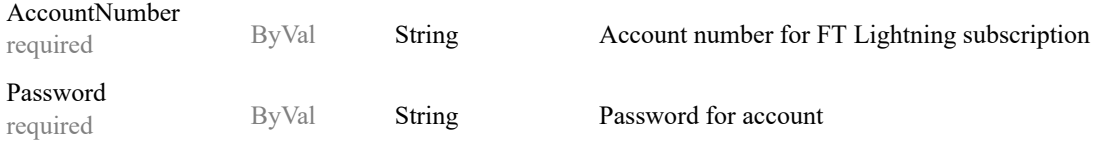

#### Return Value

Type: Integer 1 for successful initialization and -1 for failure

#### Exceptions

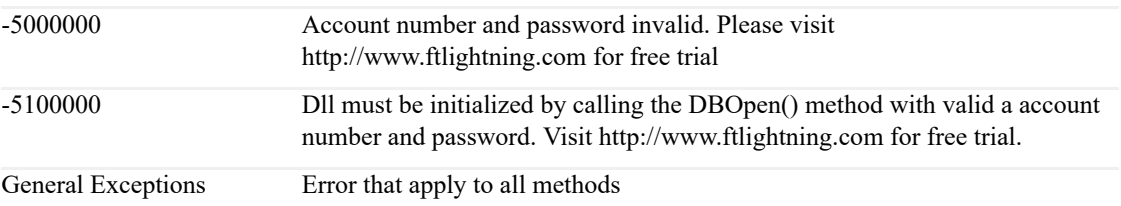

#### Comments

This method must be executed and return a 1 in order for any dll functions to return valid results and should be done upon every application start up.

Additionally, the dll needs to be re-initiallized every night at approximately 7PM Central Standard Time when FastTrack updaes its servers with new data. The dll will automatically re-initialize with the last entered Account Number and Password.

It is only necessary to execute this method once per applicatoin start up unless your Account Number and Password change.

Note: every execution of this method clears FTLightning's local cache.

```
Dim int as Integer = DBOpen( "AccountNumber", "Password" )
Debug.Print("Result is: " + int.ToString)
############
Result is: 0
```
# by Investors FastTrack

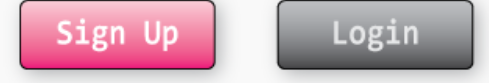

## LocalCacheUp2Date

Ensures all cached data is up to date and purges stale data.

#### **Syntax**

LocalCacheUp2Date() as Integer

#### Parameters

none

#### Return Value

Type: Integer Returns a 1 if up to date 0 if update failed.

#### Exceptions

General Exceptions Error that apply to all methods

#### Comments

For improved performance FT Lightning caches some data (mainly the results of DivAdjPrices()).

Since fund and stock data is updated with new prices daily, long running applications should call this before data intensive calculations to make sure the local cache has the most up to date data.

#### Example

```
Dim int as Integer = LocalCacheUp2Date()
```
Debug.Print("Result is: " + int.ToString)

############

Result is: 1

# by Investors FastTrack

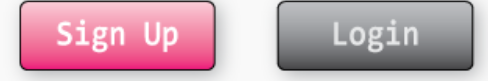

### ClearCache

Clears the local cache of all stale data.

#### **Syntax**

ClearCache() as Integer

#### Parameters

none

#### Return Value

Type: Integer Returns 1 if cache is cleared and -1 if cache clearning failed.

#### Exceptions

General Exceptions Error that apply to all methods

#### Comments

No Comment.

```
Dim str() as String = ClearCache( )
Debug.Print("Result is: ")
For i = 0 to str.count - 1
  Debug.Print(str(i).ToString)
Next
############
Result is: 0
```
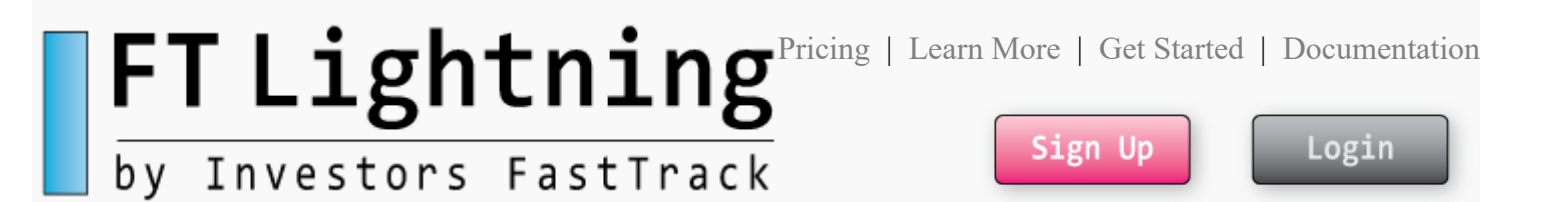

## DivAdjPrices

Returns an array that contains the dividend adjusted prices for all the ticker specified in strSym

#### **Syntax**

```
DivAdjPrices( ByVal strSym as String) as Single()
```
#### Parameters

strSym

required ByVal String Ticker symbol

#### Return Value

Type: Single() Array of Singles containing dividend adjusted prices of strSym

#### Exceptions

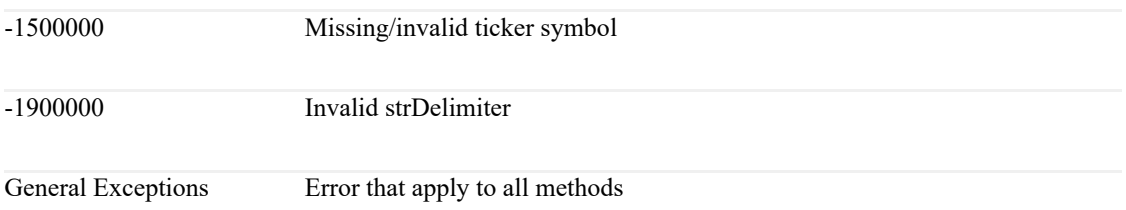

#### Comments

1A value is returned for every market day in the FT Database. This means all prices preceding the ticker's start date are returned as the same value as the start date.

If ticker is invalid, -1500000 is returned instead of array/delimited string

#### Example

Dim sng() as Single = DivAdjPrices( "SPY" ) Debug.Print("Result is: " + sng.ToString) For  $i = 0$  to sng.count - 1

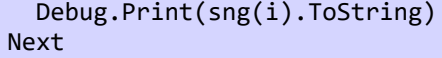

#### ############

Result is: 27.657 27.657 27.657 27.657 27.657 ... 244.01 244.42 245.56 245.53 245.66 246.99

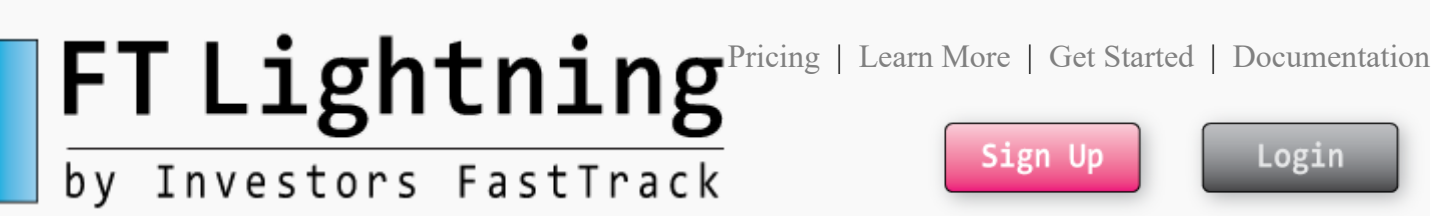

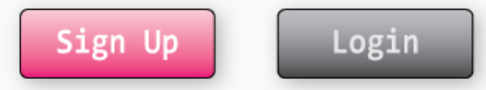

### MarketDay2Julian

Converts FT market date to Julian date

#### **Syntax**

MarketDay2Julian( ByVal vDay as vDay) as Integer

#### Parameters

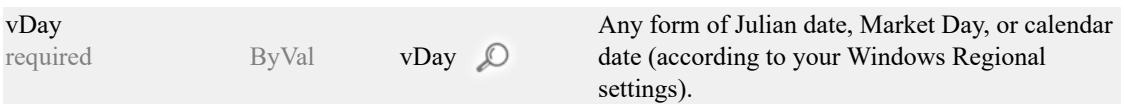

#### Return Value

Type: Integer vDay converted to Julian date

#### Exceptions

General Exceptions Error that apply to all methods

#### Comments

See vDay comments by hovering over the magnifying glass above.

#### Example

```
Dim str as String = MarketDay2Julian( "9/1/88" )
```
Debug.Print("Result is: " + str.ToString)

############

Result is: 32387

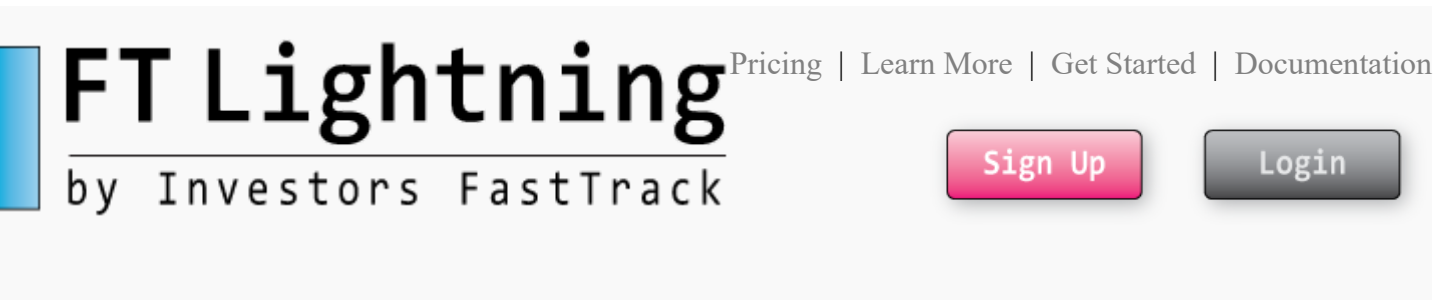

### MarketDay2Date

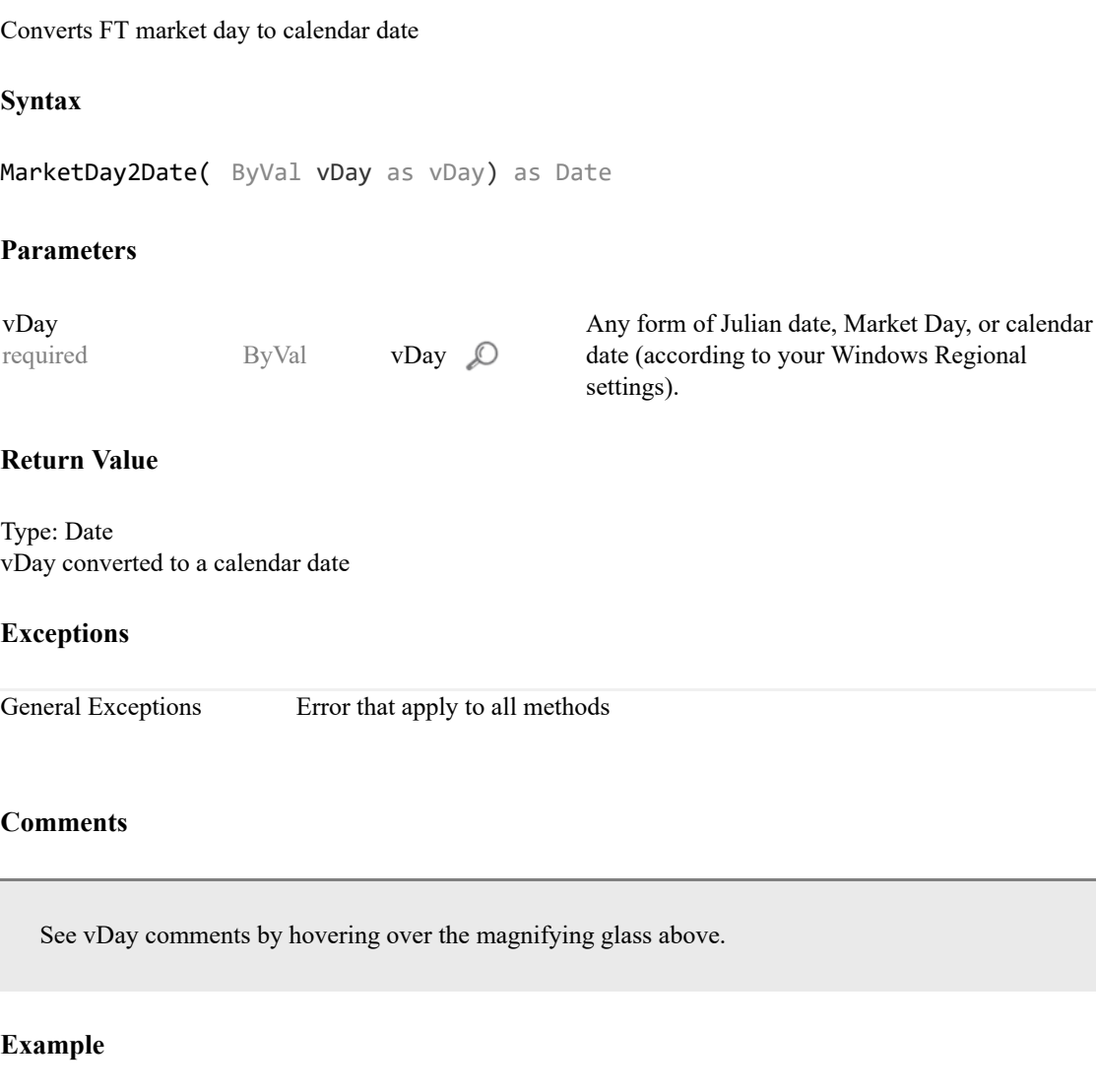

Dim str as String = MarketDay2Date( "9/1/88" )

Debug.Print("Result is: " + str.ToString)

############

Result is: 9/1/1988

# by Investors FastTrack

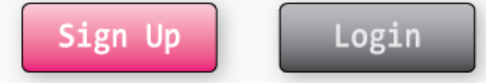

## DateMath

Performs mathematics on a date.

#### **Syntax**

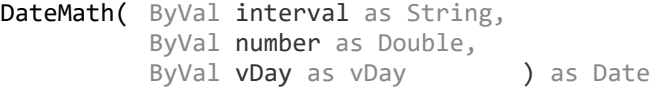

#### Parameters

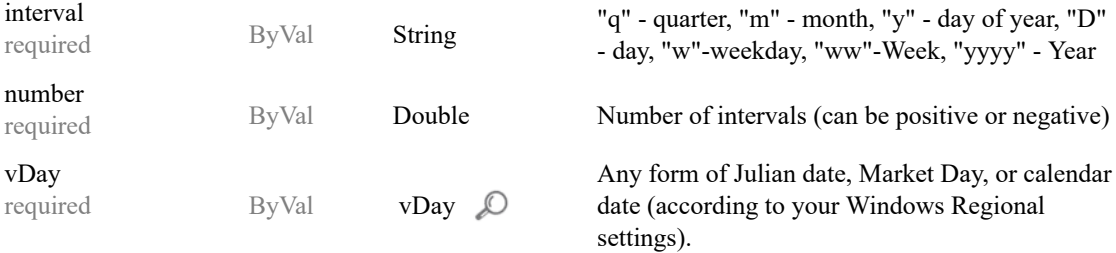

#### Return Value

Type: Date Returns the result as a Date in the form MM/DD/YYYY.

#### Exceptions

General Exceptions Error that apply to all methods

#### Comments

If number is not an integer, it is rounded to the nearest whole number before being evaluated.

Note: The term "weekday" ("w") has nothing to do with skipping weekend days; i.e., it is NOT equivalent to "business days."

#### Example

Dim int as Integer = DateMath( "m", "24", "9/1/88" )

Debug.Print("Result is: " + int.ToString)

############

Result is: 8/31/1990

# by Investors FastTrack

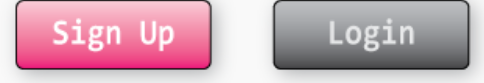

## Date2Julian

Converts any date to Julian date

#### **Syntax**

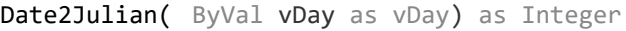

#### Parameters

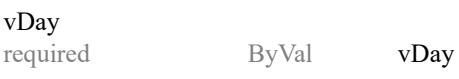

Any form of Julian date, Market Day, or calendar date (according to your Windows Regional settings).

#### Return Value

Type: Integer vDay converted to Julian date

#### Exceptions

General Exceptions Error that apply to all methods

#### Comments

See vDay comments by hovering over the magnifying glass above.

#### Example

```
Dim int as Integer = Date2Julian( "9/1/88" )
Debug.Print("Result is: " + int.ToString)
############
```
Result is: 32387

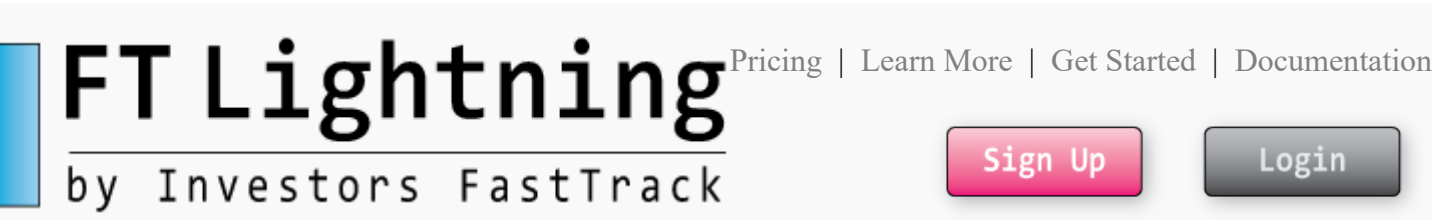

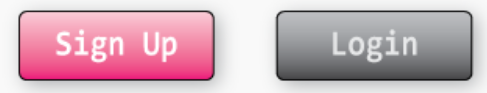

### Date2Str

Converts any date to calendar date of format: MM/DD/YY

#### Syntax

Date2Str( ByVal vDay as vDay) as String

#### Parameters

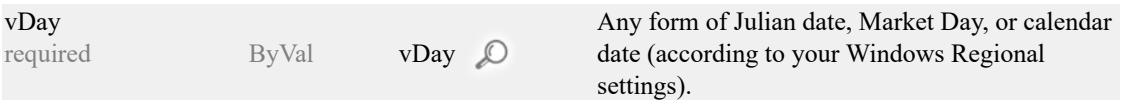

#### Return Value

Type: String vDay converted to a calendar date formatted MM/DD/YYYY

#### Exceptions

General Exceptions Error that apply to all methods

#### Comments

See vDay comments by hovering over the magnifying glass above.

#### Example

```
Dim str as String = date2str( "9/1/88" )
Debug.Print("Result is: " + str.ToString)
```
############

Result is: 9/1/1988

# FT Lightning [Pricing](javascript:WebForm_DoPostBackWithOptions(new WebForm_PostBackOptions("UC_header$link_FAQ", "", false, "", "../pricing/Pricing.aspx", false, true))) | [Learn](javascript:WebForm_DoPostBackWithOptions(new WebForm_PostBackOptions("UC_header$link_WhoWeAre", "", false, "", "../LearnMore.aspx", false, true))) More | Get [Started](javascript:WebForm_DoPostBackWithOptions(new WebForm_PostBackOptions("UC_header$link_getstarted", "", false, "", "Docs_Intro.aspx", false, true))) | [Documentation](javascript:WebForm_DoPostBackWithOptions(new WebForm_PostBackOptions("UC_header$link_docs", "", false, "", "Functions.aspx", false, true))) Sign Up Login by Investors FastTrack

## Date2MarketDay

Converts any date format to a FastTrack Market Day.

#### **Syntax**

Date2MarketDay( ByVal vDay as vDay) as Integer

#### Parameters

vDay required ByVal **vDay**  $\oslash$  Any form of Julian date, Market Day, or calendar date (according to your Windows Regional settings).

#### Return Value

Type: Integer vDay converted to a Fasttrack Market Day.

#### Exceptions

General Exceptions Error that apply to all methods

#### Comments

If vDay does not fall on a Market Day (for example a Saturday), then the Market Day prior to vDay is returned.

See vDay comments by hovering over the magnifying glass above.

```
Dim int as Integer = Date2MarketDay( "9/1/88" )
Debug.Print("Result is: " + int.ToString)
############
Result is: 1
```
### FT Lightning [Pricing](javascript:WebForm_DoPostBackWithOptions(new WebForm_PostBackOptions("UC_header$link_FAQ", "", false, "", "../pricing/Pricing.aspx", false, true))) | [Learn](javascript:WebForm_DoPostBackWithOptions(new WebForm_PostBackOptions("UC_header$link_WhoWeAre", "", false, "", "../LearnMore.aspx", false, true))) More | Get [Started](javascript:WebForm_DoPostBackWithOptions(new WebForm_PostBackOptions("UC_header$link_getstarted", "", false, "", "Docs_Intro.aspx", false, true))) | [Documentation](javascript:WebForm_DoPostBackWithOptions(new WebForm_PostBackOptions("UC_header$link_docs", "", false, "", "Functions.aspx", false, true))) Sign Up Login by Investors FastTrack

## StartMarketDay

Returns the ticker's starting day in the FastTrack Database.

#### **Syntax**

StartMarketDay( ByVal strSym as String) as Integer

#### Parameters

strSym

required ByVal String Ticker symbol

#### Return Value

Type: Integer Market Date which the fund starts.

#### Exceptions

General Exceptions Error that apply to all methods

#### Comments

This is the day before the first change in price in the data series. This often differse from the official inception date.

```
Dim int as Integer = StartMarketDay( "SPY" )
Debug.Print("Result is: " + int.ToString)
############
Result is: 1116
```
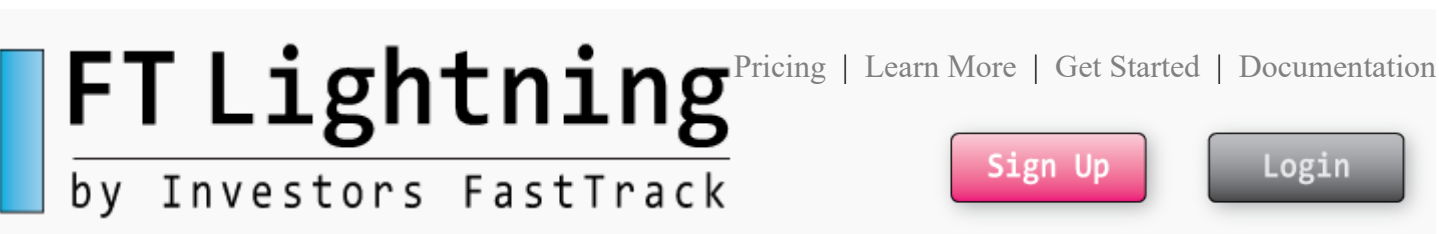

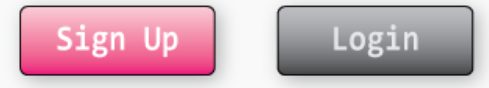

## MaxNumDays

Returns the number of market days in the FT Database.

#### **Syntax**

MaxNumDays() as Integer

#### Parameters

none

#### Return Value

Type: Integer Number of Market Days in FT DataBase

#### Exceptions

General Exceptions Error that apply to all methods

#### Comments

No comment.

```
Dim int as Integer = MaxNumDays()
Debug.Print("Result is: " + int.ToString)
############
Result is: 7278
```
# by Investors FastTrack

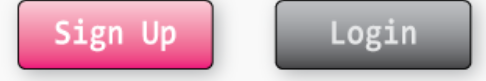

## Families

Returns names of all Fund or Stock related families

#### **Syntax**

Families( ByVal FamType as String) as String

#### Parameters

FamType required ByVal String FTDEF for Fund Families or SFTDEF for Stock Families

#### Return Value

Type: String The result is a delimited string of family names for the specified FastTrack database.

#### Exceptions

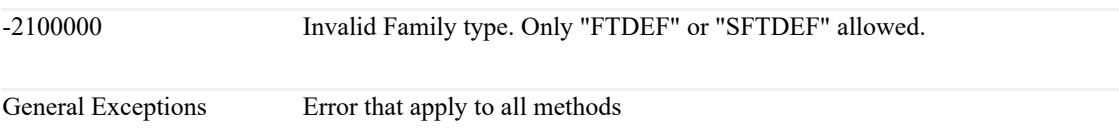

#### Comments

FTDEF - Fund FastTrack Defined Families. SFTDEF - Stock FastTrack Defined Families.

The first item in string is # of families in delimted string.

```
Dim temp as String = Families( "FTDEF" )
Dim str() as String = temp.Split("|")
Debug.Print("Result is: ")
For i = 0 to str.count - 1
  Debug.Print(str(i).ToString)
```
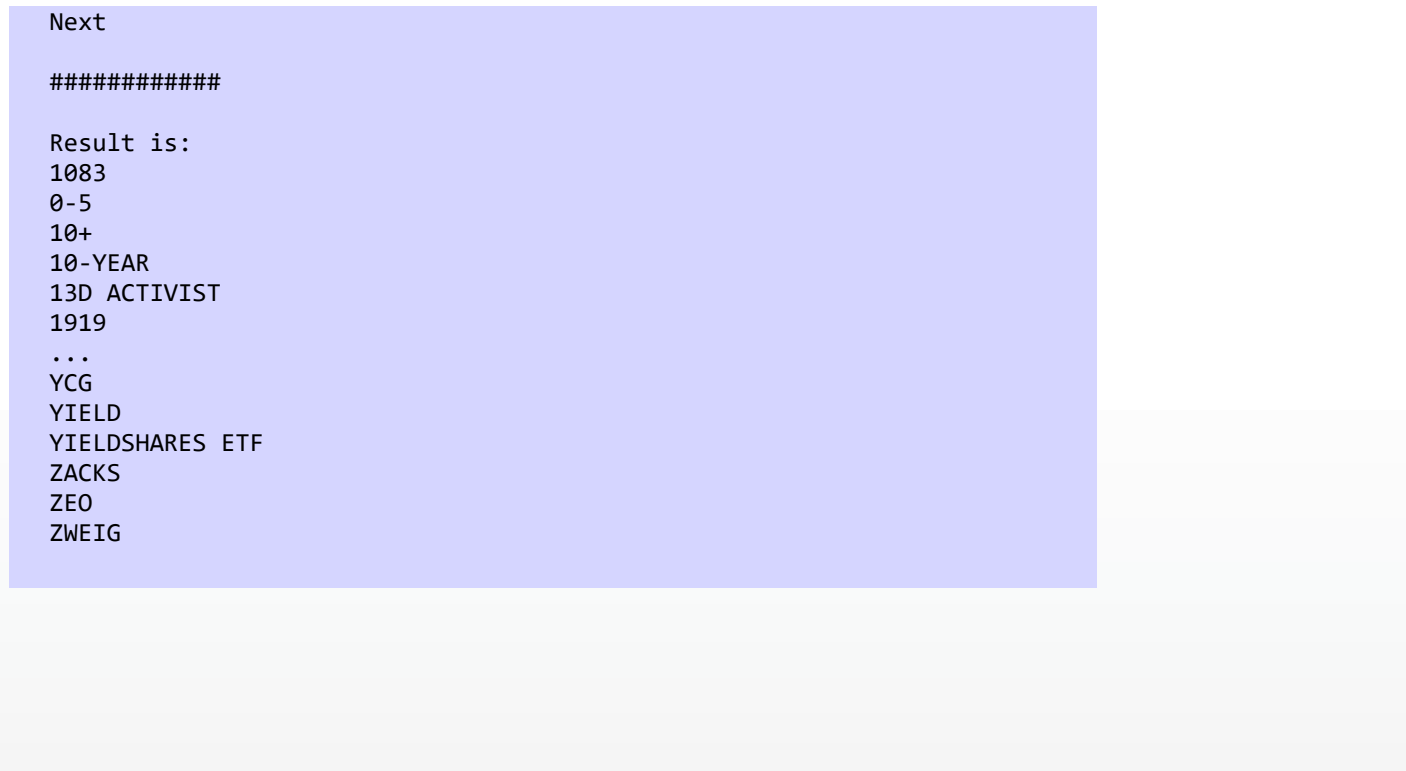

# by Investors FastTrack

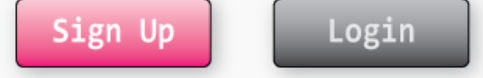

## Family

Returns members (tickers symbols) of specified family

#### **Syntax**

Family( ByVal strFamily as String) as String

#### Parameters

strFamily

required ByVal String Family name

#### Return Value

Type: String The result is a delimited string of ticker symbols for the specified FastTrack family

#### Exceptions

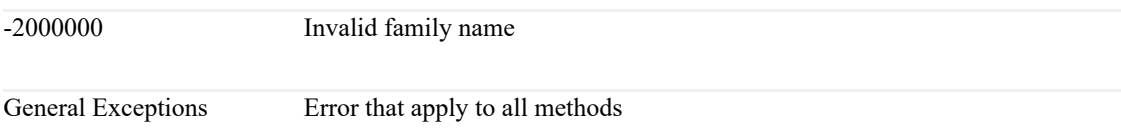

#### Comments

The result is formatted as follows: Index 0: Family Name Index 1: Family Description Index 2: A count of number of family members Index 3+: The ticker symbols for each family member.

```
Dim temp as String = Family( "SELECT" )
Dim str() as String = temp.Split("|")
Debug.Print("Result is: ")
For i = 0 to str.count - 1
```
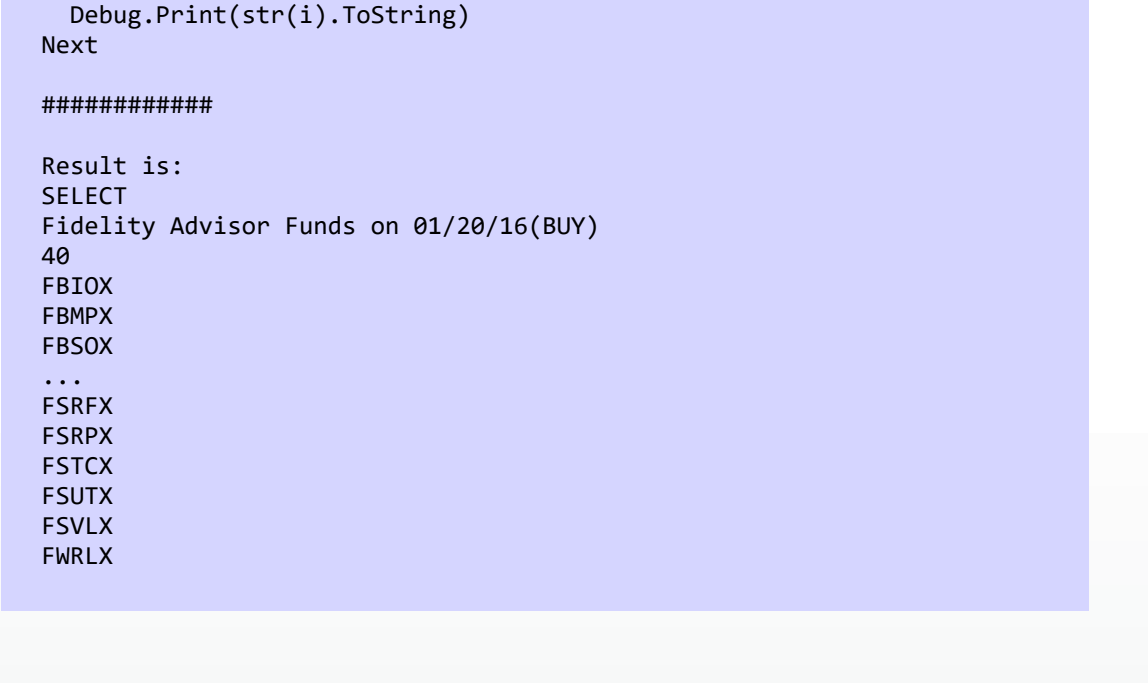

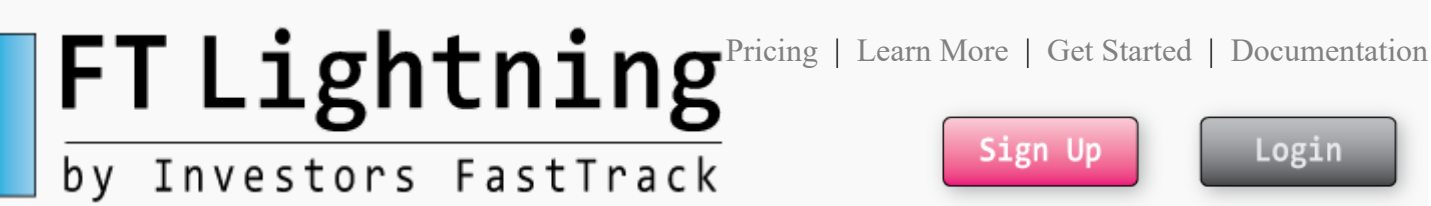

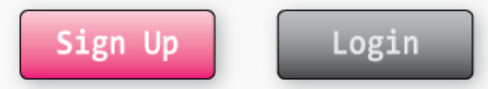

## GetAllAvailableTickers

Returns "|" delimited string of tickers available to current App ID

#### **Syntax**

GetAllAvailableTickers() as String

#### Parameters

none

#### Return Value

Type: String The result is a "|" delimited string of ticker symbols available to the AppID specified in DBOpen()

#### Exceptions

General Exceptions Error that apply to all methods

#### Comments

No comment

```
Dim str() as String = GetAllAvailableTickers() )
Debug.Print("Result is: ")
For i = 0 to str.count - 1
  Debug.Print(str(i).ToString)
Next
############
Result is: ticker1|ticker2|ticker3|etc...
```
# by Investors FastTrack

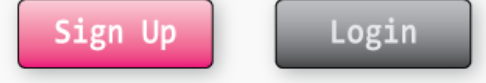

### **IsIssue**

Returns True/False if issue exists in the FastTrack database

#### Syntax

IsIssue( ByVal strSym as String) as Boolean

#### Parameters

strSym

required ByVal String Ticker symbol

#### Return Value

Type: Boolean True if ticker exists in the FastTrack database, False if does not exist in FastTrack database.

#### Exceptions

General Exceptions Error that apply to all methods

#### Comments

No comment.

```
Dim bool as Boolean = IsIssue( "SPY" )
Debug.Print("Result is: " + bool.ToString)
############
Result is: True
```
# by Investors FastTrack

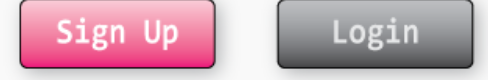

## SymName

Returns name name of specified ticker symbol

#### **Syntax**

SymName( ByVal strSym as String) as String

#### Parameters

strSym

required ByVal String Ticker symbol

#### Return Value

Type: String Name of ticker symbol.

#### Exceptions

General Exceptions Error that apply to all methods

#### Comments

A ticker name of -4 mean no ticker name found.

```
Dim str as String = GetSymbolName( "SPY" )
Debug.Print("Result is: " + str.ToString)
############
Result is: StateSt ETF SPDR S&P 500
```
# by Investors FastTrack

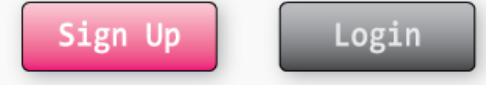

## Correlation

Returns correlation for vPrices compared to the vBasis

#### Syntax

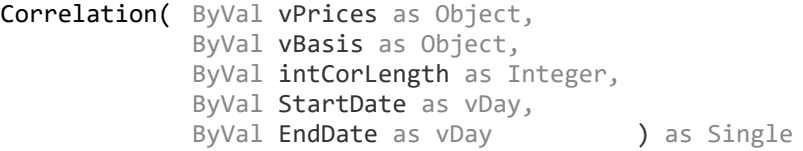

#### Parameters

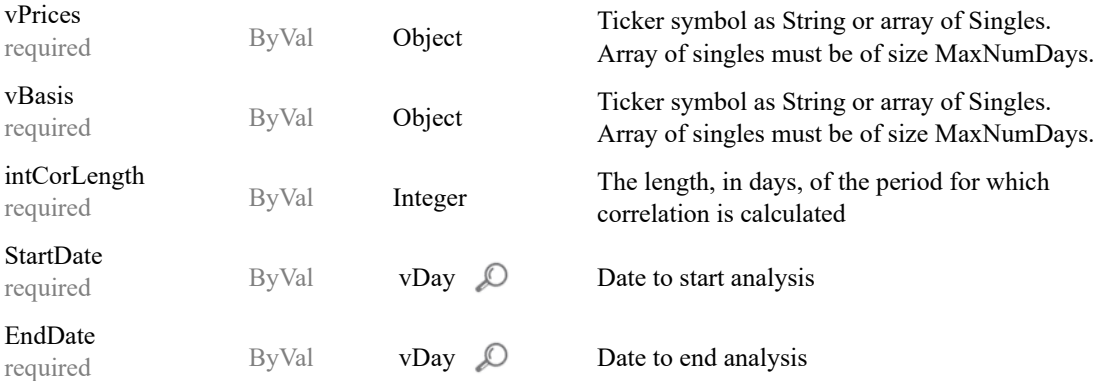

#### Return Value

Type: Single

Correlation of vPrices compared to the vBasis from StartDate to EndDate If vPrices or vBasis is a ticker symbol, then dividend adjusted prices are used to calculate correlation.

#### Exceptions

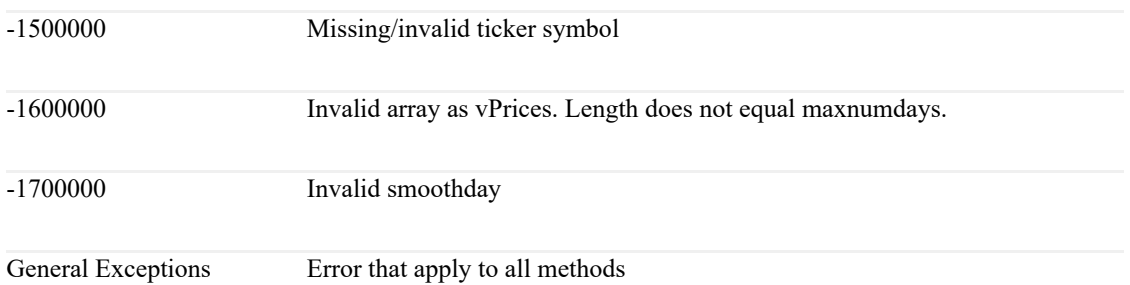

#### **Comments**

Correlation measure the degree to which two different price series exhibit similar movement.

It is important to note that the calculation is based on the change of prices, not the actual prices themselves

FastTrack's correlation is computed according to an algorithm published in "Biometry", Robert Sokal and F. James Rohlf, W.H. Freeman, 1969, Page 509.

```
Dim sng as Single = Correlation( "OAKMX", "SP-CP", "5", "9/1/88",
"1/1/11")
Debug.Print("Result is: " + sng.ToString)
############
Result is: 0.8307067
```
# by Investors FastTrack

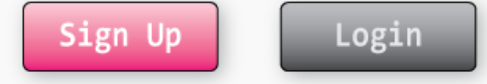

### SD

Returns standard deviation of vPrices.

#### **Syntax**

```
SD( ByVal vPrices as Object,
    ByVal StartDate as vDay,
    ByVal EndDate as vDay ) as Single
```
#### Parameters

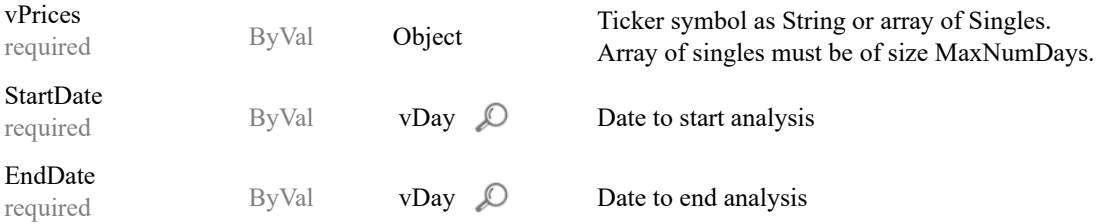

#### Return Value

Type: Single Standard Deviation of vPrices from StartDate to EndDate If vPrices is a ticker symbol, then dividend adjusted prices are used to calculate standard deviation.

#### Exceptions

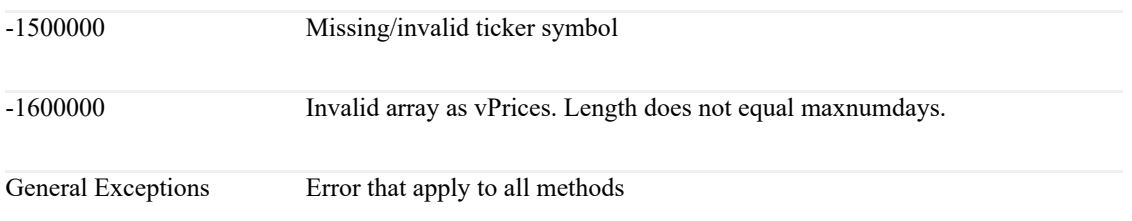

#### Comments

The FastTrack's SD algorithm is generally described as "The Difference between the Mean and the Square". There are other types of SD calculations which will differ from FastTrack's results. FastTrack's Standard Deviation is calculated on a daily basis and then adjusted to a monthly basis by multiplying by the square root of 21 (the average number of market days in a month.)

FastTrack's monthly SD can be converted (approximately) to Morningstar's annual SD by

multiplying the SD= value by the 3.4 (the square root of 12). This calculation is extremely sensitive to period measured. FastTrack performance values measure the period on screen. It is virtually impossible to determine the EXACT starting and ending period for other folks' calculations.

In 1992 when Morningstar choose to change from using monthly SD to annual SD, FastTrack choose to retain the original monthly formulation. FastTrackers commonly trade funds a few times per year. It makes no sense measure a period of several months with an annualized statistic.

```
Dim sng as Single = SD( "OAKMX", "9/1/88", "1/1/11" )
Debug.Print("Result is: " + sng.ToString)
############
Result is: 0.04626092
```
# by Investors FastTrack

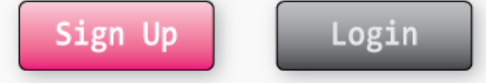

# Yield1Y

Returns the 1 year yield (%) before EndDate.

#### **Syntax**

Yield1Y( ByVal strSym as String, ByVal EndDate as vDay ) as Single

#### Parameters

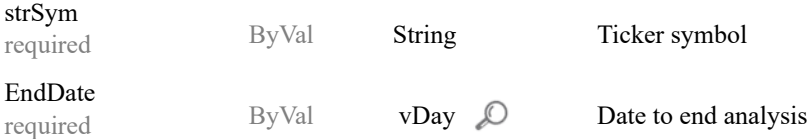

#### Return Value

Type: Single Percentage yield of specified ticker symbol for 1 year prior to EndDate

#### Exceptions

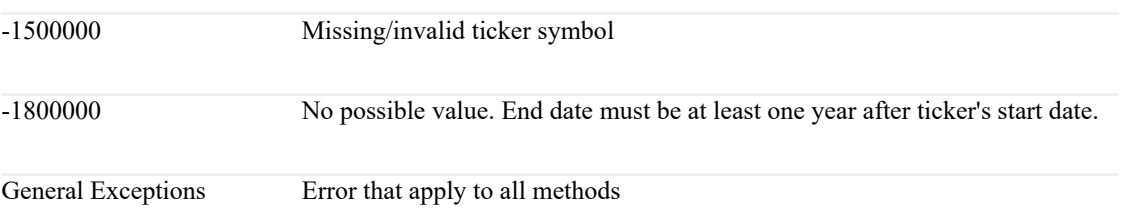

#### Comments

TotalIncome: The total of income distributions of all types, adjusted for reinvestments. FDPrice: First Day's closing price (not dividend-adjusted) TotCapCains: Total capital gains paid during the year. Yield1Y is calculated as follows:  $Yield1Y = Total Income / (FDPrice + TotCapGains)$ where

#### Example

Dim sng as Single = Yield1Y( "SPY", "1/1/11" ) Debug.Print("Result is: " + sng.ToString) ############ Result is: -1800000

# by Investors FastTrack

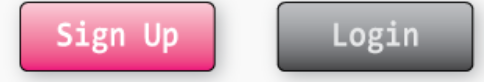

### MaxDrawDown

Returns the maximum drawdown for vPrices

#### **Syntax**

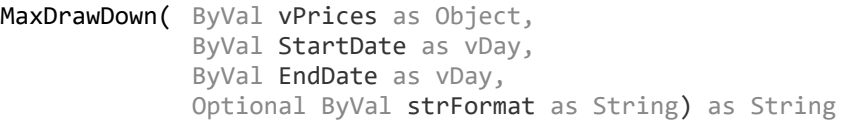

#### Parameters

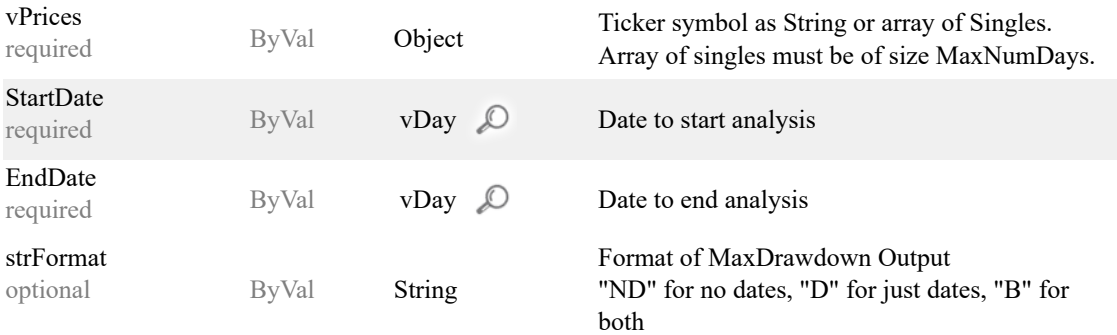

#### Return Value

Type: String Maximum drawdown of vPrices from StartDate to EndDate

#### Exceptions

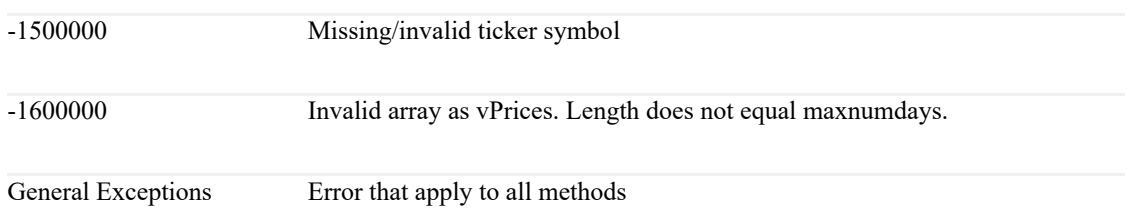

#### Comments

Maximum drawdown is the percentage loss from a ticker's peak value to its lowest value, over a specified time period. In general, Max Drawdown will be highest for issues whose Standard Deviation (SD=) is the highest.

```
Dim sng as Single = MaxDrawDown( "OAKMX", "9/1/88", "1/1/11", "ND" )
Debug.Print("Result is: " + str.ToString)
############
Result is: -0.5614578
```
# by Investors FastTrack

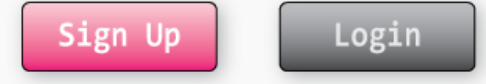

## UlcerIndex

Returns the Ulcer Index for vPrices.

#### **Syntax**

UlcerIndex( ByVal vPrices as Object, ByVal StartDate as vDay, ByVal EndDate as vDay ) as Single

#### Parameters

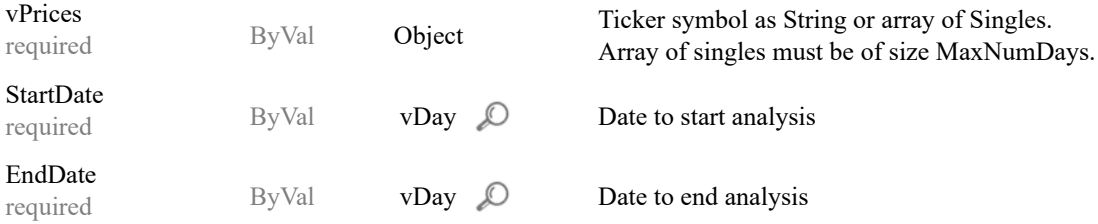

#### Return Value

Type: Single Ulcer Index of vPrices from StartDate to EndDate If vPrices is a ticker symbol, then dividend adjusted prices are used to calculate ulcer index.

#### Exceptions

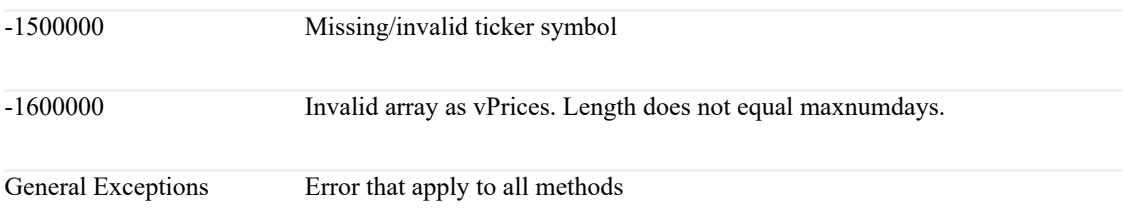

#### Comments

Martin & McCann's book entitled "The Investor's Guide to Fidelity Mutual Funds" originated the Ulcer Index. Standard Deviation is increased by both gains and losses in portfolio value, yet a real investor is only disconcerted by the downside. Rapid increases in price create profits, not risk. Standard Deviation also does not distinguish between randomly occurring gains and losses and very long sequences of losses. Clearly a risk measure is highly desirable that addresses these deficiencies.

Source: Brian Stocks "FastTools v2.07 for FastTrack"

```
Dim sng as Single = UlcerIndex( "OAKMX", "9/1/88", "1/1/11" )
Debug.Print("Result is: " + sng.ToString)
############
Result is: 11.88075
```
# by Investors FastTrack

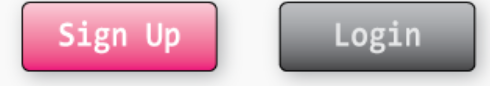

## UPIndex

Returns Ulcer Performance Index for vPrices using vBasis as its basis.

#### **Syntax**

```
UPIndex( ByVal vPrices as Object,
         ByVal vBasis as Object,
         ByVal StartDate as vDay,
         ByVal EndDate as vDay ) as Single
```
#### Parameters

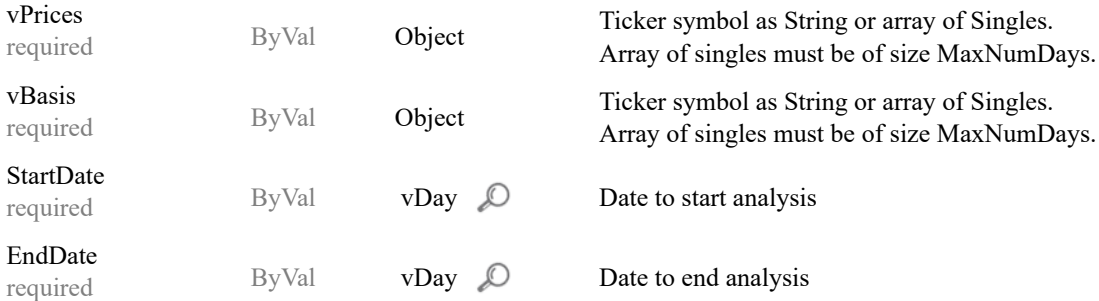

#### Return Value

Type: Single Ulcer Performance Index of vPrices from StartDate to EndDate If vPrices is a ticker symbol, then dividend adjusted prices are used to calculate ulcer performance index.

#### Exceptions

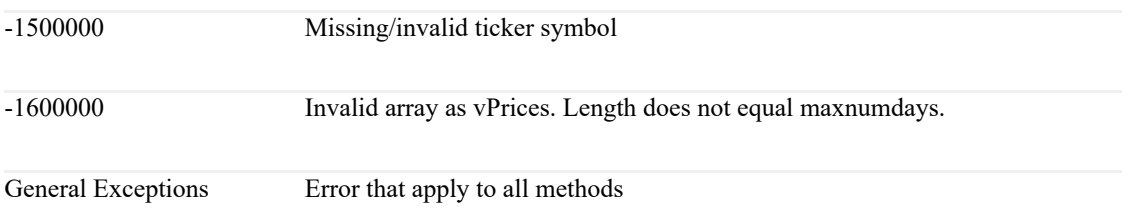

#### Comments

The Ulcer Performance Index is a measure of the Risk Adjusted Return of an investment. It measures how well an investment outperforms a vBasis compared with the amount of ulcers it gives you. The higher the value, the better the investment.

Subtract the Annual Return of a vBasis from the Annual Return of vPrices. Divide the result by Ulcer Index of vPrices to get the UPI. Ulcer Performance Index = (Annualized Return(vPrices) - Annualized Return(vBasis)) / Ulcer Index

```
Dim sng as Single = UPIndex( "OAKMX", "SP-CP", "9/1/88", "1/1/11" )
Debug.Print("Result is: " + sng.ToString)
############
Result is: 0.2642331
```
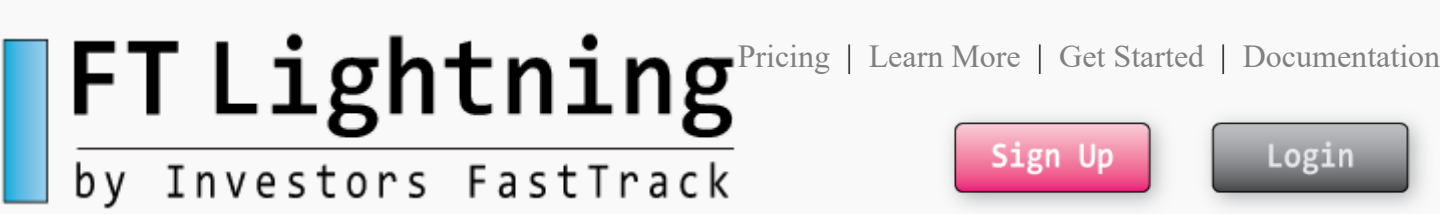

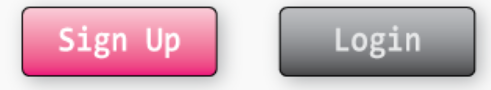

### SharesOutstanding

Returns the number of shares outstanding for the most recent month.

#### **Syntax**

SharesOutstanding( ByVal strSym as String) as Single

#### Parameters

strSym

required ByVal String Ticker symbol

#### Return Value

Type: Single Number of shares outstanding for most recent month.

#### Exceptions

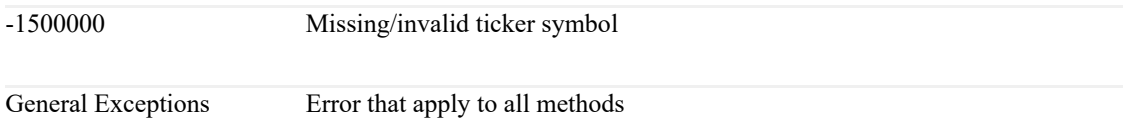

#### Comments

Updated aproximately on the 15th of each month for the prior month. Multiply by the current price to get total net assets for the fund or market cap of stock.

```
Dim sng as Single = SharesOutstanding( "SPY" )
Debug.Print("Result is: " + sng.ToString)
############
Result is: 0
```
# by Investors FastTrack

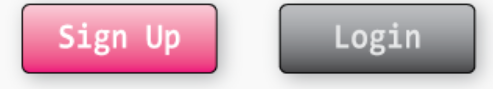

## MovingAvg

Returns an array containing the exponential moving average of vPrices.

#### **Syntax**

```
MovingAvg( ByVal vPrices as Object,
          ByVal SmoothDays as Integer,
          ByVal StartDate as vDay,
          ByVal EndDate as vDay (a) as Single()
```
#### Parameters

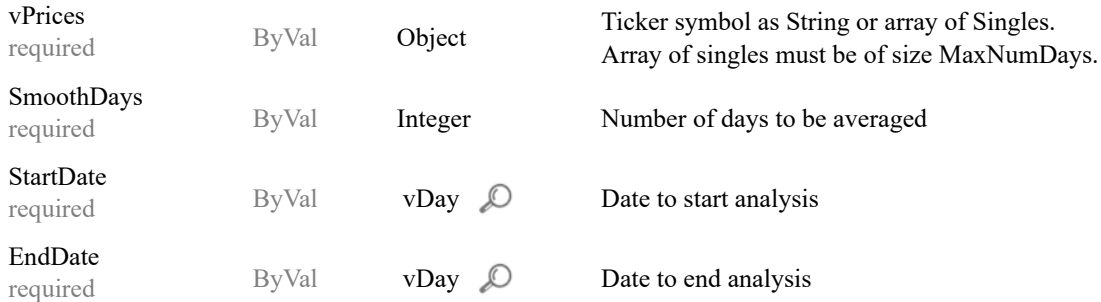

#### Return Value

Type: Single() Exponential moving average of vPrices. The result array is always sized to [MaxNumDays\(\)](http://localhost:58463/Documentation/Functions.aspx?function=MaxNumDays) If vPrices is a ticker symbol, then dividend adjusted prices are used to calculate the moving average.

#### Exceptions

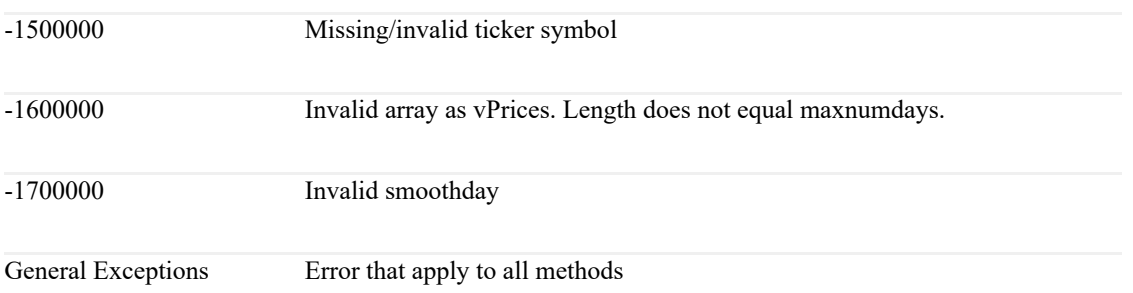

#### Comments

Each day's moving average value is computed as follows:  $MA = (Price * SFactor) + (MA of day before * (1 - SFactor))$ SFactor =  $2 / ($  SmoothDays + 1  $)$ 

On the first day, MA is set to the first day's Price. The MA is carried forward to the next day to be used as the prior MA in the formula.

The result array is always sized to [MaxNumDays\(\)](http://localhost:58463/Documentation/Functions.aspx?function=MaxNumDays) and all values before StartDate and after EndDate are returned as 0.

```
Dim sng() as Single = MovingAvg( "OAKMX", "24", "9/1/88", "1/1/11" )
Debug.Print("Result is: " + sng.ToString)
For i = 0 to sng.count - 1
  Debug.Print(sng(i).ToString)
Next
############
Result is:
3.648
3.648
3.648
3.648
3.648
3.648
...
\theta\theta\theta0
0
0
```
# by Investors FastTrack

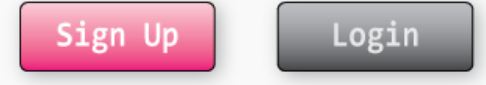

## SimpleMovingAvg

Returns an array of simple moving averages for vPrices.

#### Syntax

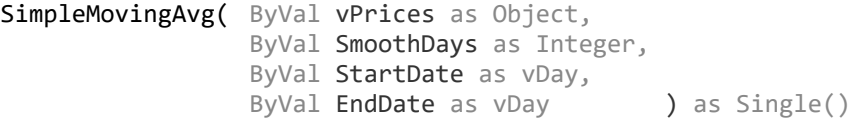

#### Parameters

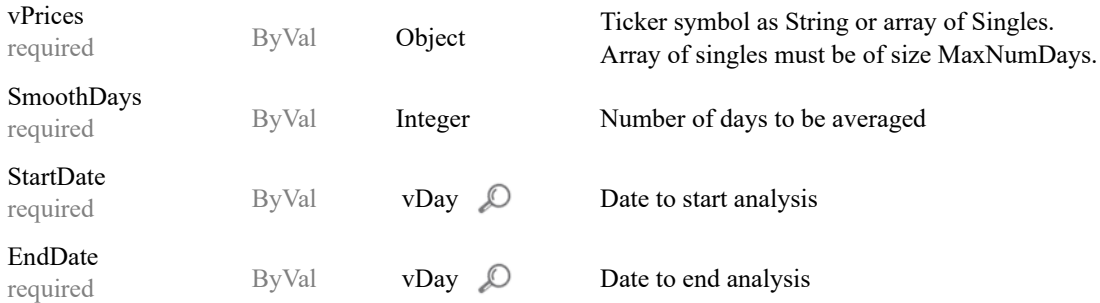

#### Return Value

Type: Single() Simple moving average of vPrices. The result array is always sized to [MaxNumDays\(\)](http://localhost:58463/Documentation/Functions.aspx?function=MaxNumDays) If vPrices is a ticker symbol, then dividend adjusted prices are used to calculate the moving average

#### Exceptions

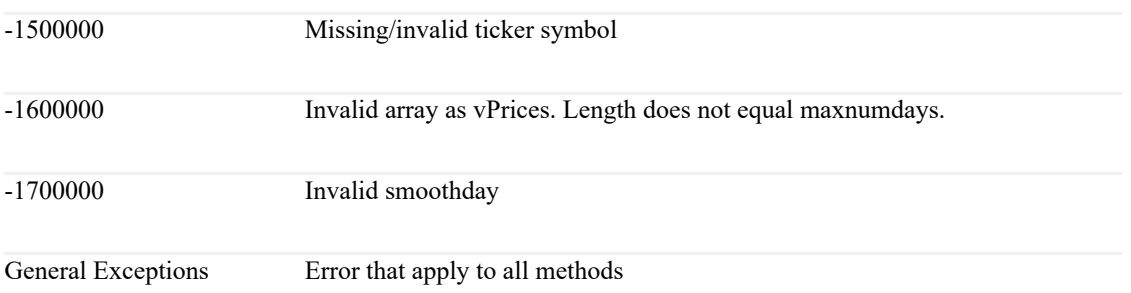

#### Comments

Each day is an arithmatic average of the preceeding SmoothDays.

The result array is always sized to [MaxNumDays\(\)](http://localhost:58463/Documentation/Functions.aspx?function=MaxNumDays) and all values before StartDate and after EndDate are returned as 0.

```
Dim sng() as Single = SimpleMovingAvg( "OAKMX", "24", "9/1/88",
"1/1/11" )
Debug.Print("Result is: " + sng.ToString)
For i = 0 to sng.count - 1
  Debug.Print(sng(i).ToString)
Next
############
Result is:
3.648
3.648
3.648
3.648
3.648
...
\theta\theta0
0
0
0
```
# by Investors FastTrack

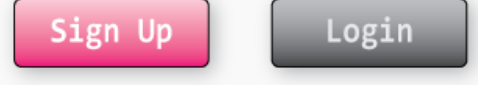

## RSI

Returns RSI values of vPrices. RSI is also popularly known as Relative Strength Index.

#### Syntax

```
RSI( ByVal vPrices as Object,
     ByVal Ndays as Integer,
     ByVal StartDate as vDay,
     ByVal EndDate as vDay ) as Single()
```
#### Parameters

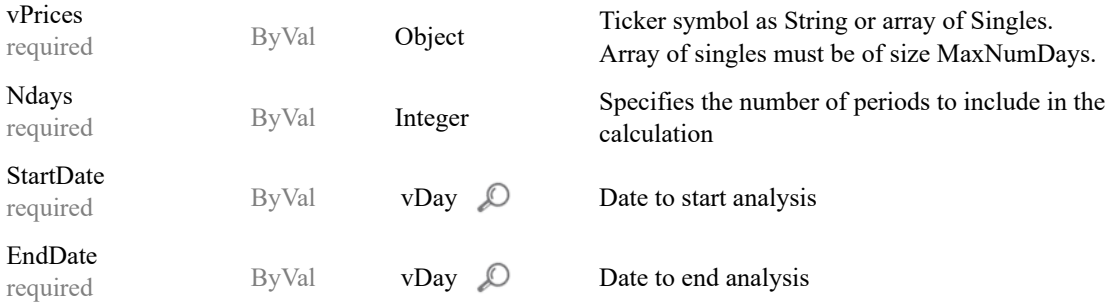

#### Return Value

Type: Single() RSI values of vPrices. If vPrices is a ticker symbol, then dividend adjusted prices are used to calculate RSI values.

#### Exceptions

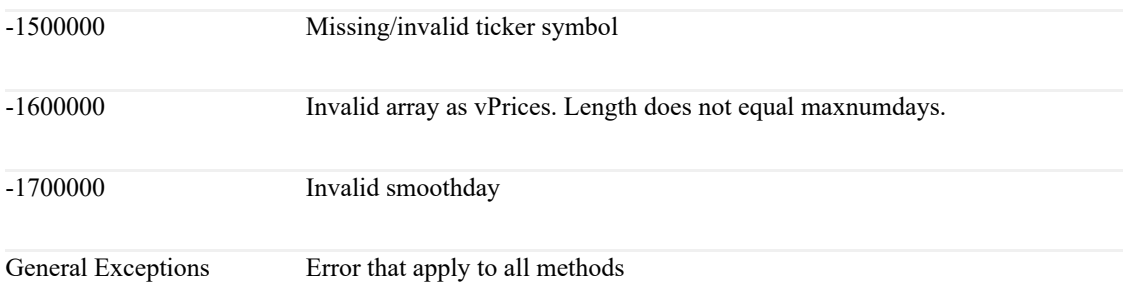

#### Comments

RSI is a trading-range momentum indicator developed by Wells Wilder. RSI is also popularly known as Relative Strength Index. The RSI chart uses one adjustable parameter, Ndays (The number of days averaged). The calculations are based on day-to-day changes in Adjusted Price.

Step 1: Calculate an initial RSI using a simple average

- a. Calculate the Simple Average of the Positive changes in value and another Simple Average of Negative changes in value. Both for P number of days. AvgDwn = Sum Positive / P AvgUp = Sum Negative / P
- b. Calculate the initial RSI using the Simple Averages of the Positive and Negative changes (This will be the RSI value for day P). Initial RSI =  $100 - [ 100 / ( 1 + (AvgUp / AvgDwn$  $)$ ) ]

Step 2: Calculate the remaining AvgUp and AvgDwn values using an Exponential Average for  $\text{Days} > P$ 

- a. AvgUp =  $[(P$ revious AvgUp \*  $(P-1))$  + Today's Negative Change (if there is one)] / P
- b. AvgDwn = [(Previous AvgDwn \* (P-1)) + Today's Positive Change (is there is one)] / P

Step 3: Calculate the RSI for Days < P

 $RSI = 100 - [ 100 / ( 1 + (AvgUp / AvgDwn) ) ]$ 

FastTrack sets any value of RSI that is less than 1 to 1. This is unique to FastTrack and has no impact on the practical interpretation of the chart.

```
Dim sng() as Single = RSI( "OAKMX", "24", "9/1/88", "1/1/11" )
Debug.Print("Result is: " + sng.ToString)
For i = 0 to sng.count - 1
  Debug.Print(sng(i).ToString)
Next
############
Result is:
13.19444
13.19444
13.19444
13.19444
13.19444
...
0
0
0
0
0
0
```